| When I first lo | ogin, I clicked o | on Order Entr | / Header: |
|-----------------|-------------------|---------------|-----------|
|-----------------|-------------------|---------------|-----------|

|          |                                       | +                 |                    |                                 |                         |           |                                      |
|----------|---------------------------------------|-------------------|--------------------|---------------------------------|-------------------------|-----------|--------------------------------------|
|          | PS                                    |                   |                    |                                 |                         |           | Order# Total Amount<br>000940 \$0.00 |
|          |                                       |                   |                    |                                 |                         |           |                                      |
| E N '    | TERP                                  | RISES             |                    |                                 |                         |           | Orders on Hold                       |
|          |                                       | Change Passwor    |                    | uiries Help Contact Us Home     | Logoff                  |           |                                      |
| Product  | De                                    | scription         | Order Entry Header |                                 |                         |           |                                      |
|          |                                       |                   | Product History    |                                 |                         |           |                                      |
|          |                                       |                   | Line Item Entry    |                                 |                         |           |                                      |
|          |                                       |                   | Product Search     | Welcome All Wome                | ns Hlth Ct-n.tamp       |           |                                      |
|          |                                       |                   | Current Order      |                                 |                         |           |                                      |
|          |                                       |                   | Orders On Hold     | The Following ord               |                         |           |                                      |
|          |                                       |                   |                    | Click on a Web Order Numb<br>or | er to resume your order |           |                                      |
|          |                                       |                   |                    | OF<br>Click Here to Plac        | e a New Order           |           |                                      |
|          |                                       |                   |                    |                                 |                         |           |                                      |
| Sort By: | Order Date                            | Ø GO              |                    |                                 |                         |           |                                      |
|          | er page: 10 💌                         | GO                |                    |                                 |                         |           |                                      |
|          | Web Order#                            |                   | Customer PO        | Ordered By                      | Order Date              | Order Amt | Status                               |
|          | 000926                                |                   |                    |                                 | 07/22/13                | \$4,966.  | 00 InProcess                         |
| 1 Item   |                                       | 1                 | Page               |                                 |                         |           | Previous1 Next                       |
|          |                                       |                   |                    |                                 |                         |           |                                      |
|          |                                       |                   |                    |                                 |                         |           |                                      |
|          |                                       |                   |                    |                                 |                         |           |                                      |
|          | t © 2013 The Sy<br>Click here to emai | stems House, Inc. |                    |                                 |                         |           |                                      |
| Problems | Chick here to emai                    | n the webmaster   |                    |                                 |                         |           |                                      |
|          |                                       |                   |                    |                                 |                         |           |                                      |
|          |                                       |                   |                    |                                 |                         |           |                                      |
|          |                                       |                   |                    |                                 |                         |           |                                      |
|          | al (orf)                              |                   |                    |                                 |                         |           |                                      |

Next, at the bottom of the Order Entry Header page I clicked on the drop down arrow next to "Choose a template". I selected "Purchasing history", then I clicked the "Go" button.

| 144<br>TAN<br>U.S                                                                                                    | IPA, FL 33613<br>.A.                                                     | AT IN: ALISHA<br>14498 UNIVERSITY COVE PL<br>TAMPA [?]<br>FL [?]<br>33613 [?]<br>-ALL WOMENS HITH CT-N.TAMP V | [2]<br>[2] |  |
|----------------------------------------------------------------------------------------------------|--------------------------------------------------------------------------|----------------------------------------------------------------------------------------------------|------------|--|
|                                                                                                    | Required Date:     07/22/2013       Dept. No:     100       Customer PO: |                                                                                                    |            |  |
| Choose a template: Purchasing history 💌 🕰<br>Copyright © 2013 The Systems House, Inc.<br>Problems? Click here to email the Webmaster | Current Order<br>Product History Product Search                          | 9 Guick Order                                                                                                 |            |  |

I entered the quantity I wanted to order for 1 item.

| Product No.                                     | Avg.M. | Product Description                                    | In    | Mfr                          | Purchase        | Delete       |
|-------------------------------------------------|--------|--------------------------------------------------------|-------|------------------------------|-----------------|--------------|
| Ord. Qty/UM                                     | Usage  | Price/UM                                               | Stock | Mfr PN#                      | History         | Item         |
| ILA45525                                        |        | DILAPAN-S 4MMX55MM 25/BOX HYGROSCOPIC DILATOR          | ~     | MEDICEM INTERNATIONAL        | 150 EA 06/04/13 | Delete Item  |
| BX                                              | 25     | \$139.50 BX/25                                         |       |                              |                 |              |
| ILA35525                                        |        | DILAPAN-S 3MMX55MM 25/BOX HYGROSCOPIC CERVICAL DILATOR | 0     | MEDICEM INTERNATIONAL        | 50 EA 06/04/13  | Delete Item  |
| BX                                              | 8      | \$139.50 BX/25                                         |       |                              |                 |              |
| IPROHPS                                         |        | CIPROFLOXACIN 500MG 100 TABS                           | Ø     | WATSON PHARMACEUTICALS       | 1 BT 06/13/11   | Delete Item  |
| BT                                              | 0      | \$28.00 BT / 1                                         |       | 16252-0515-01                |                 |              |
| YPERM                                           |        | HYPER-RHO D S/D MINI 10 SYR                            | ~     | GRIFOLS                      | 2 EA 11/21/11   | Delete Item  |
| EA                                              | 0      | \$239.50 EA/1                                          |       | 13533063106                  |                 |              |
| ETHERGO                                         |        | METHYLERGONOVINE 0.2MG/ML 10X1ML AMPS                  | ~     | PHARMACIST<br>PHARMACEUTICAL | 2 BX 09/20/11   | Delete Item  |
| BX                                              | 0      | \$40.00 BX/1                                           |       | 06370-4004-01                | 2 BX 06/13/11   |              |
| ETHERGOTAB                                      |        | METHYLERGONOVINE MALEATE 0.2MG 100 TABS                | ~     | PHARMACIST<br>PHARMACEUTICAL | 2 BT 10/16/12   | Delete Item  |
| BT                                              | 0      | \$295.00 BT / 1                                        |       | 63704-006-01                 | 2 BT 07/09/12   |              |
| ALB20HPSI                                       |        | NALBUPHINE 20MG 10ML VL                                | ~     | HOSPIRA WORLDWIDE INC        | 10 VL 08/13/12  | Delete Item  |
| I vi                                            | 0      | \$27.00 VL/1                                           |       | 00409-1467-01                | 15 VL 05/10/12  |              |
| 2 Items                                         |        | 2 Pages Current Order Add to Order                     |       |                              | Prev            | ious1 2 Next |
|                                                 |        | Product History Product Search Quick Order             |       |                              |                 |              |
|                                                 |        |                                                        |       |                              |                 |              |
|                                                 |        |                                                        |       |                              |                 |              |
|                                                 |        |                                                        |       |                              |                 |              |
|                                                 |        |                                                        |       |                              |                 |              |
| opyright © 2013 The<br>roblems? Click here to e |        |                                                        |       |                              |                 |              |

## Then I clicked "Add to Order".

| Product No. | Avg.M. | Product Description                                                    | In    | Mfr                          | Purchase        | Delete        |
|-------------|--------|------------------------------------------------------------------------|-------|------------------------------|-----------------|---------------|
| Ord. Qty/UM | Usage  | Price/UM                                                               | Stock | Mfr PN#                      | History         | Item          |
| DILA45525   |        | DILAPAN-5 4MMX55MM 25/BOX HYGROSCOPIC DILATOR                          | ~     | MEDICEM INTERNATIONAL        | 150 EA 06/04/13 | Delete Item   |
| BX          | 25     | \$139.50 BX/25                                                         |       |                              |                 |               |
| 01LA35525   |        | DILAPAN-S 3MMX55MM 25/BOX HYGROSCOPIC CERVICAL DILATOR                 | 0     | MEDICEM INTERNATIONAL        | 50 EA 06/04/13  | Delete Item   |
| BX          | 8      | \$139.50 BX / 25                                                       |       |                              |                 |               |
| CIPROHPS    |        | CIPROFLOXACIN 500MG 100 TABS                                           | Ø     | WATSON PHARMACEUTICALS       | 1 BT 06/13/11   | Delete Item   |
| BT          | 0      | \$28.00 BT/1                                                           |       | 16252-0515-01                |                 |               |
| IVPERM      |        | HYPER-RHO D S/D MINI 10 SYR                                            | ~     | GRIFOLS                      | 2 EA 11/21/11   | Delete Item   |
| EA          | 0      | \$239.50 EA/1                                                          |       | 13533063106                  |                 |               |
| METHERGO    |        | METHYLERGONOVINE 0.2MG/ML 10X1ML AMPS                                  | *     | PHARMACIST<br>PHARMACEUTICAL | 2 BX 09/20/11   | Delete Item   |
| BX          | 0      | \$40.00 BX/1                                                           |       | 06370-4004-01                | 2 BX 06/13/11   |               |
| IETHERGOTAB |        | METHYLERGONOVINE MALEATE 0.2MG 100 TABS                                | ~     | PHARMACIST<br>PHARMACEUTICAL | 2 BT 10/16/12   | Delete Item   |
| BT          | 0      | \$295.00 BT / 1                                                        |       | 63704-006-01                 | 2 BT 07/09/12   |               |
| ALB20HPSI   |        | NALBUPHINE 20MG 10ML VL                                                | ~     | HOSPIRA WORLDWIDE INC        | 10 VL 08/13/12  | Delete Item   |
| 1 VL        | 0      | \$27.00 VL/1                                                           |       | 00409-1467-01                | 15 VL 05/10/12  |               |
| 2 Items     |        | 2 Pages<br>Current Order<br>Product History Product Search Wauck Order |       |                              | Prev            | rious1 2 Next |
|             |        |                                                                        |       |                              |                 |               |
|             |        |                                                                        |       |                              |                 |               |

The screen below shows the item that was ordered. I am complete, so I clicked on the "Send Order Now" button

| <u>NTER</u>      | PRISE             | S                       |                                    |                                   |                                                                           | <b>C</b> u              | ment orde                 |
|------------------|-------------------|-------------------------|------------------------------------|-----------------------------------|---------------------------------------------------------------------------|-------------------------|---------------------------|
|                  | ring Change Passy |                         | ler Inquiries Help Contact (       | Js Home Logoff                    |                                                                           |                         |                           |
| oduct            | Description       | Sea                     | rch                                |                                   |                                                                           |                         |                           |
|                  |                   |                         |                                    |                                   |                                                                           |                         |                           |
| ondoms           |                   | Web Order #             | Customer                           | PO#                               | Ship to                                                                   |                         |                           |
| dical Devices •  |                   | 000940                  | None                               |                                   | ALL WOMENS HITH CT-N.TAMP                                                 | •                       |                           |
| dical/Surgical 🕨 |                   |                         |                                    |                                   | TAMPA, FL 33613                                                           |                         |                           |
| armaceuticals 🕨  |                   |                         |                                    | 60 Save as Default                |                                                                           |                         |                           |
| egnancy Test     |                   | Items per               | page: 10 💌                         | 60 Save as Default                |                                                                           |                         |                           |
| aining Materials |                   | Below is your curi      | ent order information. Click the D | ELETE button to delete that       | t line item from your order. When y<br>nge quantities, change the ORD QTY | our order is complete,  | click "Send Order Now",   |
|                  |                   | Order".                 |                                    | ing at a later date. To char      | ige quantities, change the ord of t                                       | value in the boxes belo | wana chek opuate          |
|                  |                   | Line Product<br>No. No. | Product Des                        | cription                          | Manufacturer In ORD<br>Stock QTY                                          | UM Price                | Ext. Price Delete<br>Item |
|                  |                   | 1 NALB20HPSI            | NALBUPHINE 20MG 10ML VL            |                                   | HOSPIRA<br>WORLDWIDE V 1                                                  | VL/1 ¥ \$27.0           | 0 \$27.00 Delete Item     |
|                  |                   | ORDER TOTALS            |                                    |                                   |                                                                           |                         |                           |
|                  |                   | 1 Items                 |                                    |                                   |                                                                           |                         | \$27.00                   |
|                  |                   | 1 Item                  | 1 Page                             |                                   |                                                                           |                         | Previous1 Next            |
|                  |                   | Order Comments:         |                                    | GO                                |                                                                           |                         |                           |
|                  |                   | Order Comments:         |                                    | 60                                |                                                                           |                         |                           |
|                  |                   |                         |                                    | 12                                |                                                                           |                         |                           |
|                  |                   | Choose a temp           | ate: History - Default Shipto 👽 GO |                                   |                                                                           |                         |                           |
|                  |                   |                         |                                    | date Order Qtys Continue Shopping | Hold Order Send Order Now Product Search                                  |                         |                           |
|                  |                   |                         |                                    |                                   |                                                                           |                         |                           |
|                  |                   |                         |                                    | Product History Quick Order       | Delete Order Save Order as Template                                       |                         |                           |
|                  |                   |                         |                                    |                                   |                                                                           |                         |                           |
|                  |                   |                         |                                    |                                   |                                                                           |                         |                           |
|                  |                   |                         |                                    |                                   |                                                                           |                         |                           |

I clicked "OK" on the pop-up message:

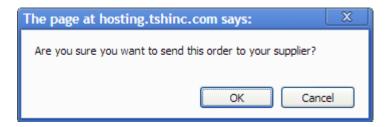

On the Payment Method screen, I clicked "Submit Order"

| HPS         |                       |                                                                                                    |                |
|-------------|-----------------------|----------------------------------------------------------------------------------------------------|----------------|
| ENTERPRISE  | S                     |                                                                                                    | Payment Method |
| Web Order # | Customer PO#          | Ship to                                                                                            |                |
| 000940      | None                  | ALL WOMENS HLTH CT-N.TAMP<br>TAMPA, FL 33613                                                       |                |
|             |                       | Total Merchandise: \$27.00                                                                         |                |
|             |                       | Tax Amount: \$0.00                                                                                 |                |
|             |                       | Shipping/Handling: \$0.00                                                                          |                |
|             |                       | Total Order<br>Amount: \$27.00                                                                     |                |
|             | Please note that this | order total does not include shipping charges that may a                                           | pply           |
|             | Please cl             | hoose your Preferred Method of Payment<br>01 - Net 30 Days                                         | 6              |
|             |                       | Bill-To: ALL WOMENS HLTH CT-N.TAMP<br>ATTN: ALISHA<br>14498 UNIVERSITY COVE PL.<br>TAMPA, FL 33613 |                |
|             |                       | Submit Order Cancel Send Order Reset                                                               |                |
|             |                       |                                                                                                    |                |

My Web Confirmation is displayed:

|                     |               |                                                                        |                   | rmation for<br>nber : 0009                             |            |        |                                 | Tha        | nk You |
|---------------------|---------------|------------------------------------------------------------------------|-------------------|--------------------------------------------------------|------------|--------|---------------------------------|------------|--------|
|                     |               |                                                                        |                   | nt this confirmation for y<br>IT from your browser win |            | rds.   |                                 |            |        |
|                     |               |                                                                        | Thank you for us  | ing our website.                                       |            |        |                                 |            |        |
| Web Ord             | er#           | Sold To                                                                |                   | Ship To                                                |            |        |                                 |            | _      |
| 000940              |               | ALL WOMENS HLTH CT-N.TAMP<br>ATTN: ALISHA<br>14498 UNIVERSITY COVE PL. |                   | ALL WOMENS HI<br>ATTN: ALISHA<br>14498 UNIVERS         |            |        |                                 |            |        |
| Required            | Date          | TAMPA, FL 33613                                                        |                   | TAMPA, FL 3361                                         | 3          |        |                                 |            |        |
|                     | 07/22/2013    | U.S.A.                                                                 |                   | U.S.A.                                                 |            |        |                                 |            |        |
| Custome             | er PO#        | Dept No.                                                               | Req. No.          | Ordered By                                             |            |        | Ship Method                     |            |        |
|                     |               | 100                                                                    |                   |                                                        |            |        | 01                              |            |        |
| special I           | instructions: |                                                                        | <i>6</i> <b>k</b> |                                                        |            |        |                                 |            |        |
| Line No.            | Product No.   | Product Description                                                    |                   | Manufacturer                                           | ORD<br>QTY | им     | Price                           | Ext. Price |        |
|                     | NALB20HPSI    | NALBUPHINE 20MG 10ML VL                                                |                   | HOSPIRA WORLDWIDE INC                                  | 1          | VL / 1 | \$27.0                          | 0 \$       | 27.00  |
| ORDER TO<br>1 Items | JTALS         |                                                                        |                   |                                                        |            |        | Total Merchandise<br>Tax Amount |            | \$0.00 |

## I can check MDS for that Order:

| Order#       Ord Date       Due Date       Customer#       Ship To         Rels       Lns       ST       Fut       Inquiry List       Inquiry List         Strong bid       Doe OoDER to COSTO       Booker       COST PO         Doe       Display Dr CUSTORER       NAME       CUST PO         PO#       Display Dr CUSTORER       NAME       CUST PO         PO#       Display Dr CUSTORER       NAME       CUST PO         PO#       Display Dr CUSTORER       NAME       CUST PO         PO#       Display Dr CUSTORER       NAME       CUST PO         PO#       Display Dr CUSTORER       NAME       CUST PO         PO#       Display Dr CUSTORER       NAME       CUST PO         PO#       Display Dr CUSTORER       NAME       CUST PO         PO#       Display Dr CUSTORER       NAME       CUST PO         1       Display Dr CUSTORER       NAME       CUST PO         2       Display Dr CUSTOR       MAME       PO         4       Add       OK       Cancel       0.00         HADER       NV NO       NEXT ORD       SPEC NIST       AUDTL ST       SEMALS                                                                                                    | HPSRX - [times]                  | hare.tshin       | c.com-H | PSRX-DET.OO011\$1    |                       |                     |            |                 |         |         |           | Ľ     |       |
|----------------------------------------------------------------------------------------------------|----------------------------------|------------------|---------|----------------------|-----------------------|---------------------|------------|-----------------|---------|---------|-----------|-------|-------|
| Orde##     Ord Date     Due Date     Customer#     Ship To       Reis     Lns     ST     Fut     Future Uit       Settings:     Ling     Fut     Future Uit       Dispose     Dost     Dost     Dost       Dispose     Ordbate     Dost     Dost       Dispose     Dost     Dispose     Customer#       Tin     Instrume     Dispose     Customer#       Dispose     Dispose     Customer#     ALL Womens HLTH CT-N 000940       Price     Value       Orig Ord#     Instrume       1     Instrume     Instrume       4     OK     Cancel       1     Instrume     0.00                                                                                                    | <u>ile E</u> dit <u>S</u> etting | gs <u>R</u> eset | Tools G | UI Standard Function | s Special Functions H | <u>t</u> elp        |            |                 |         |         |           |       | - 8   |
| Orde##     Ord Date     Due Date     Customer#     Ship To       Reis     Lns     ST     Fut     Future Uit       Settings:     Ling     Fut     Future Uit       Dispose     Dost     Dost     Dost       Dispose     Ordbate     Dost     Dost       Dispose     Dost     Dispose     Customer#       Tin     Instrume     Dispose     Customer#       Dispose     Dispose     Customer#     ALL Womens HLTH CT-N 000940       Price     Value       Orig Ord#     Instrume       1     Instrume     Instrume       4     OK     Cancel       1     Instrume     0.00                                                                                                    |                                  |                  |         |                      |                       |                     |            |                 |         |         |           |       |       |
| Orde##     Ord Date     Due Date     Customer#     Ship To       Reis     Lns     ST     Fut     Future Uit       Settings:     Ling     Fut     Future Uit       Dispose     Dost     Dost     Dost       Dispose     Ordbate     Dost     Dost       Dispose     Dost     Dispose     Customer#       Tin     Instrume     Dispose     Customer#       Dispose     Dispose     Customer#     ALL Womens HLTH CT-N 000940       Price     Value       Orig Ord#     Instrume       1     Instrume     Instrume       4     OK     Cancel       1     Instrume     0.00                                                                                                    |                                  |                  |         |                      | Detail C              | Order Inquiry (Line | Items)     |                 |         |         |           |       |       |
| Meis       Lns       ST       Fut       Inquiry List         Settrop:       Bdo       Settrop:       Bdo         DP       Fut       Settrop:       Bdo         Tra       Discorregion       Discorregion       Discorregion         1       Description       Discorregion       Price       Value         3       Add       OK       Cancel       7         4       Add       OK       Cancel       0.00                                                                                                    | Order#                           |                  |         | Ord Date             |                       |                     | -          |                 |         | Shin To |           | -     |       |
| Reis       Lns       ST       Fut       Inquiny list         getmage jebp       MDS ORDER LOCATUP       MDS ORDER LOCATUP         MDS ORDER VD CUSTOMER       NAME       CUST FO         DODE       DIS4274 07/22/13 AMICNT       ALL WOMENS HLTH CT-N 000940         P0#                                                                                                    | Order#                           |                  | 100     | OTT DUIL             | Due Dute              | Custoni             |            |                 |         | Ship to |           |       |       |
| Reis       Lis       ST       Fut         OP       Fut       Settings (de)         Magnetic Lock/P       So RADER LOCK/P         So RADER LOCK/P       So RADER DO CUSTORER         Number       Dil154274 07/22/13 AMECNT         Description       1         1                                                                                                    |                                  |                  |         | _                    |                       |                     | P/C        |                 |         |         | <b>.</b>  |       |       |
| OP       IND ORDER LOOKUP<br>PROENT ORDER DT CUSTORER NAME       CUST PO         Trn       OIIS4274 07/22/13 AMECNT       ALL WORENS HLTE CT-N 000940         PO#       International Control of the control of the control of the                                                                                                    |                                  |                  |         |                      |                       | quiry List          | _          | _               | _       | x       | J         |       |       |
| DRDER# ORDER DT CUSTOMER NAME CUST PO     Trn     PO#     Dill34274 07/22/13     All WOMENS ELTE CT-N 000940      Price Value Ord#   0rig Ord#      Price Value Ord#   0ig Ord#   Price Value Ord#   1   Add   OK     4   Add   OK   Price 0rig Ord#   1   Price 0rig Ord#   1   Price 0rig Ord#    Price 0rig Ord#    Price 0rig Ord#    Price 0rig Ord#  Price 0rig Ord#     Pr                                                                                                    | Rels                             | Lns              |         | Fut                  |                       |                     |            |                 |         |         |           |       |       |
| Trn   P0#   Ln#   Item Number   Description   1   2   3   3   3   4   4   4   4   4   4   6   6   7   7   8   10   11   12   13   14   15   16   17   18   19   19   10   10   11   11   12   13   14   15   16   17   18   19   19   19   10   11   11   12   13   14   15   16   17   18   19   19   19   19   10   10   11   12   13   14   15   16   17   18   19   19   19   19   19   19   19   19   19   19   19   19   19   19   19   19   19   10   10 <td></td> <td></td> <td>OP</td> <td></td> <td></td> <td></td> <td>NAME</td> <td>CII</td> <td>ST PO</td> <td></td> <td></td> <td></td> <td></td>                                                                                                    |                                  |                  | OP      |                      |                       |                     | NAME       | CII             | ST PO   |         |           |       |       |
| PO#         Ln#       Item Number         Description       Price         1       Orig Ord#         2       Item Number         3       Item Number         4       OK         4       OK         0       OK         0.00                                                                                                    |                                  |                  |         |                      |                       |                     | 10111      |                 |         |         |           |       |       |
| Ln#       Kem Number         Description       Price       Value         1                                                                                                    | Trn                              |                  |         |                      | 01154274 07/          | 22/13 AWHCNT        | ALL WOM    | ENS HLTH CT-N O | 00940   |         |           |       |       |
| Ln#       Kem Number         Description       Price       Value         1                                                                                                    |                                  |                  |         |                      |                       |                     |            |                 |         |         |           |       |       |
| Description         Orig Ord#           1                                                                                                    | PO#                              |                  |         |                      | 11                    |                     |            |                 |         |         |           |       |       |
| Description         Orig Ord#           1                                                                                                    |                                  |                  |         |                      |                       |                     |            |                 |         |         |           |       |       |
| 1                                                                                                    | Ln# Ite                          | em Numb          | er      |                      |                       |                     |            |                 |         |         | Price     | Value |       |
| 1                                                                                                    | De                               | escription       |         |                      |                       |                     |            |                 |         |         | Oria Ord# |       |       |
| 2     7       3     7       4     Add       OK     Cancel       7     7       0.00                                                                                                    |                                  |                  |         |                      | 1                     |                     |            |                 |         |         |           |       | -     |
| 3     Image: Constraint of the second of the second of the s |                                  |                  |         |                      |                       |                     |            |                 |         |         |           |       |       |
| 3     Image: Constraint of the second of the second of the s | 2                                |                  |         |                      |                       |                     |            |                 |         |         | L         |       | -     |
| Add OK Cancel 7<br>HEADER LINE ITMS INVINQ NEXT ORD PREV ORD SPEC INST AUDIT LST SERIALS                                                                                                    | 2                                |                  |         |                      |                       |                     |            |                 |         |         | · ·       |       |       |
| Add OK Cancel 7<br>HEADER LINE ITMS INVINQ NEXT ORD PREV ORD SPEC INST AUDIT LST SERIALS                                                                                                    |                                  |                  |         |                      |                       |                     |            |                 |         |         |           |       | -     |
| Add     OK     Cancel       0.00                                                                                                    | 3                                |                  |         |                      |                       |                     |            |                 |         |         | /         | _     |       |
| Add     OK     Cancel       0.00                                                                                                    |                                  |                  |         |                      |                       |                     |            |                 |         |         |           |       | _     |
| HEADER LINE ITMS INVINQ NEXT ORD PREV ORD SPEC INST AUDIT LST SERIALS                                                                                                    | 4                                |                  |         |                      | Add                   |                     |            | K Cancel        |         |         | /         |       |       |
| HEADER LINE ITMS INVINQ NEXT ORD PREV ORD SPEC INST AUDIT LST SERIALS                                                                                                    |                                  |                  |         |                      |                       |                     |            |                 |         |         |           |       |       |
|                                                                                                    |                                  |                  |         |                      |                       |                     |            |                 |         |         |           | 0.0   | 0     |
|                                                                                                    |                                  |                  |         |                      |                       |                     |            |                 |         |         | _         |       |       |
|                                                                                                    |                                  |                  |         |                      |                       |                     |            |                 |         |         |           |       |       |
|                                                                                                    |                                  |                  |         |                      |                       |                     |            |                 |         |         |           |       |       |
|                                                                                                    | HEADER                           | LINE             | EITMS   | INV INQ              | NEXT ORD              | PREV ORD            | SPEC IN ST | AUDIT LST       | SERIALS |         |           |       |       |
|                                                                                                    | HELP                             |                  |         | INSERT               | LDELETE               | PREV PG             | NEXT PG    | INQUIRY         | CANCEL  |         |           |       | Popup |

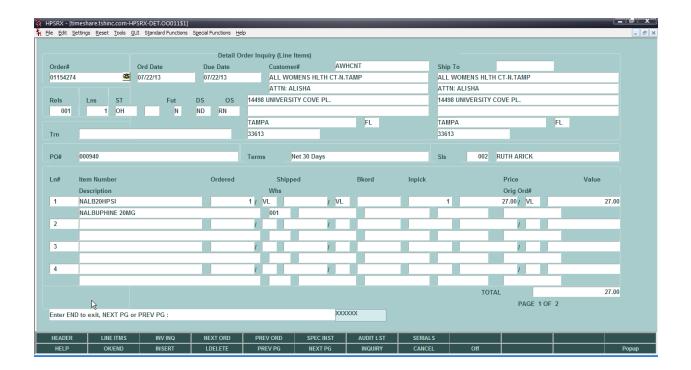